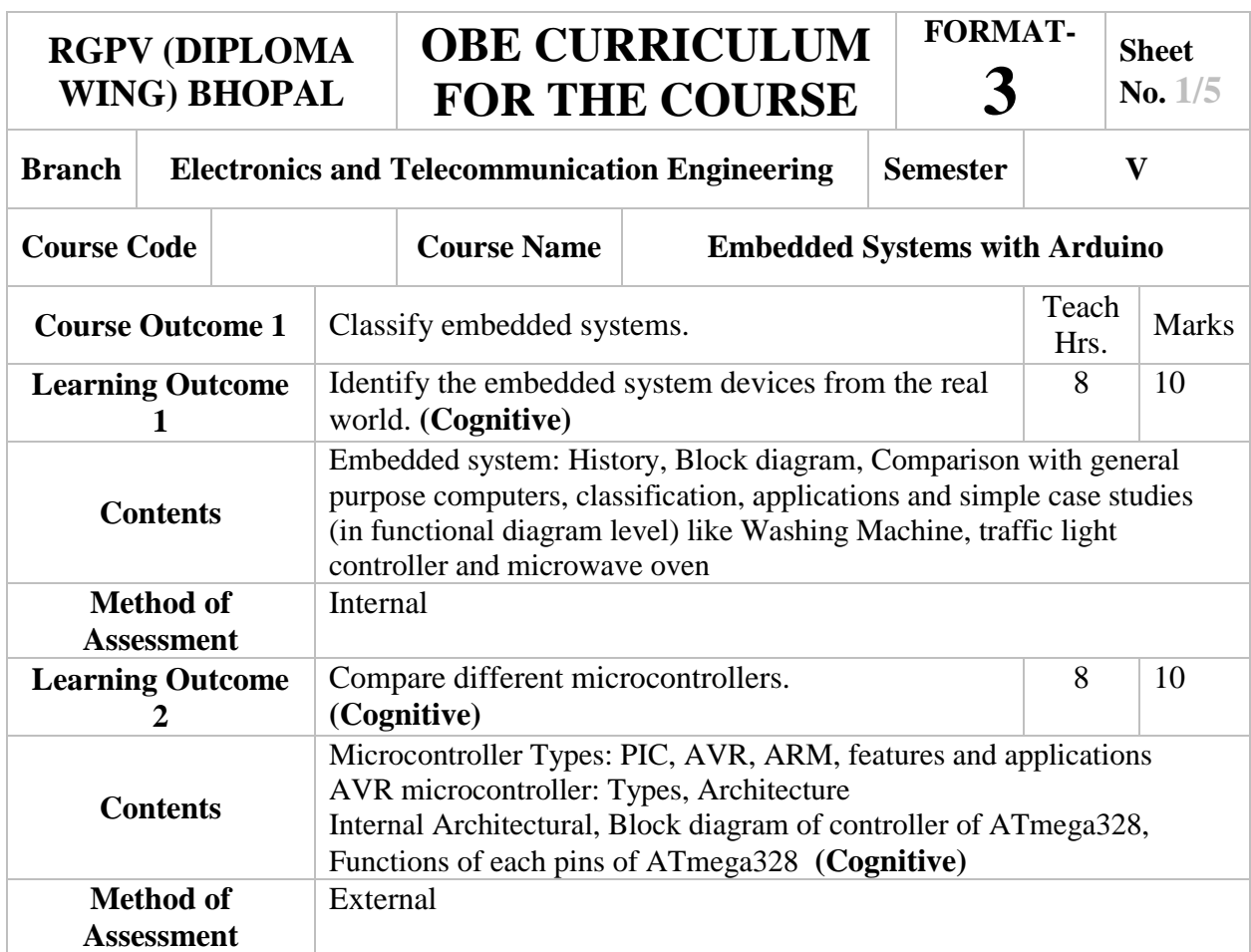

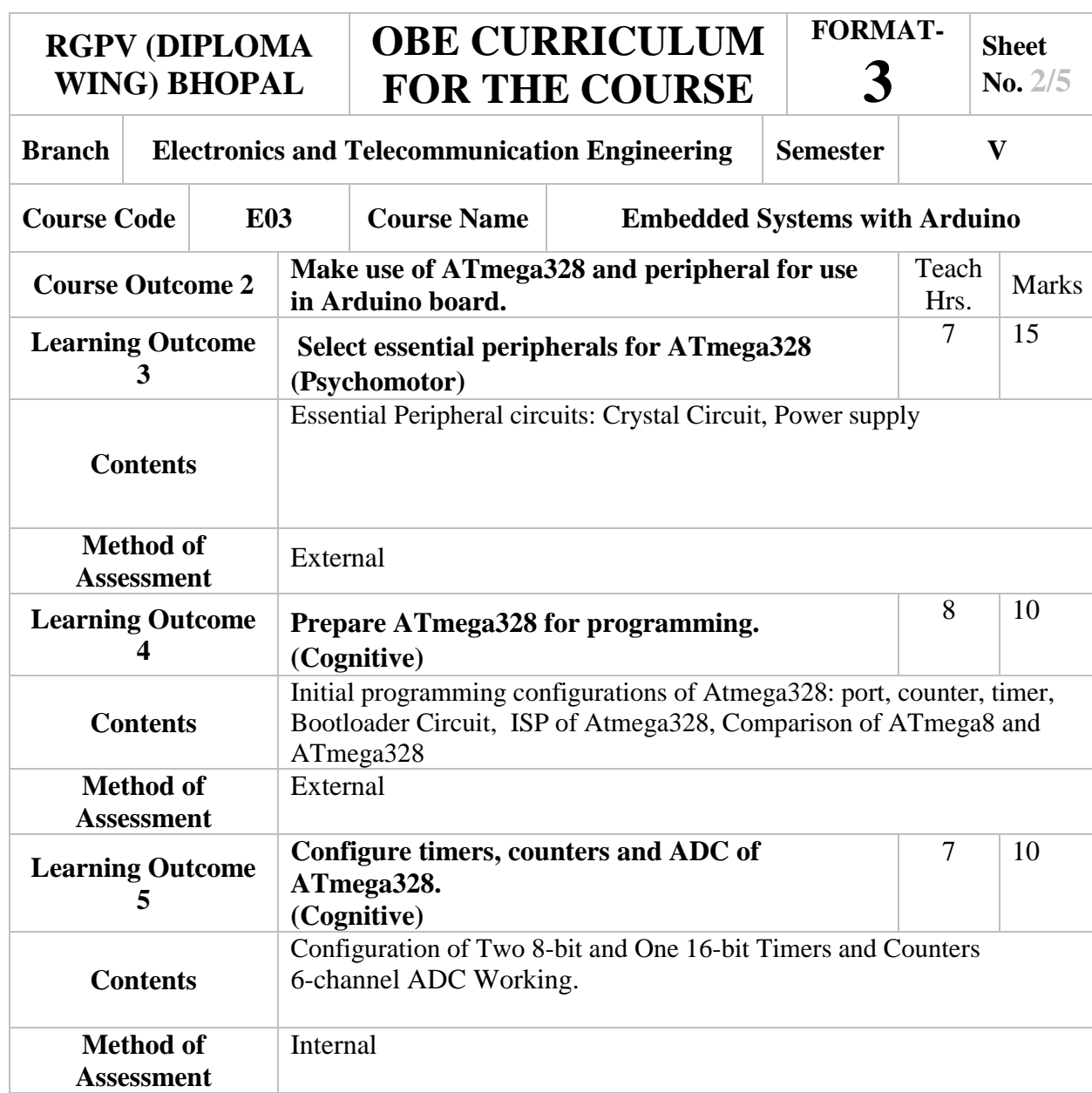

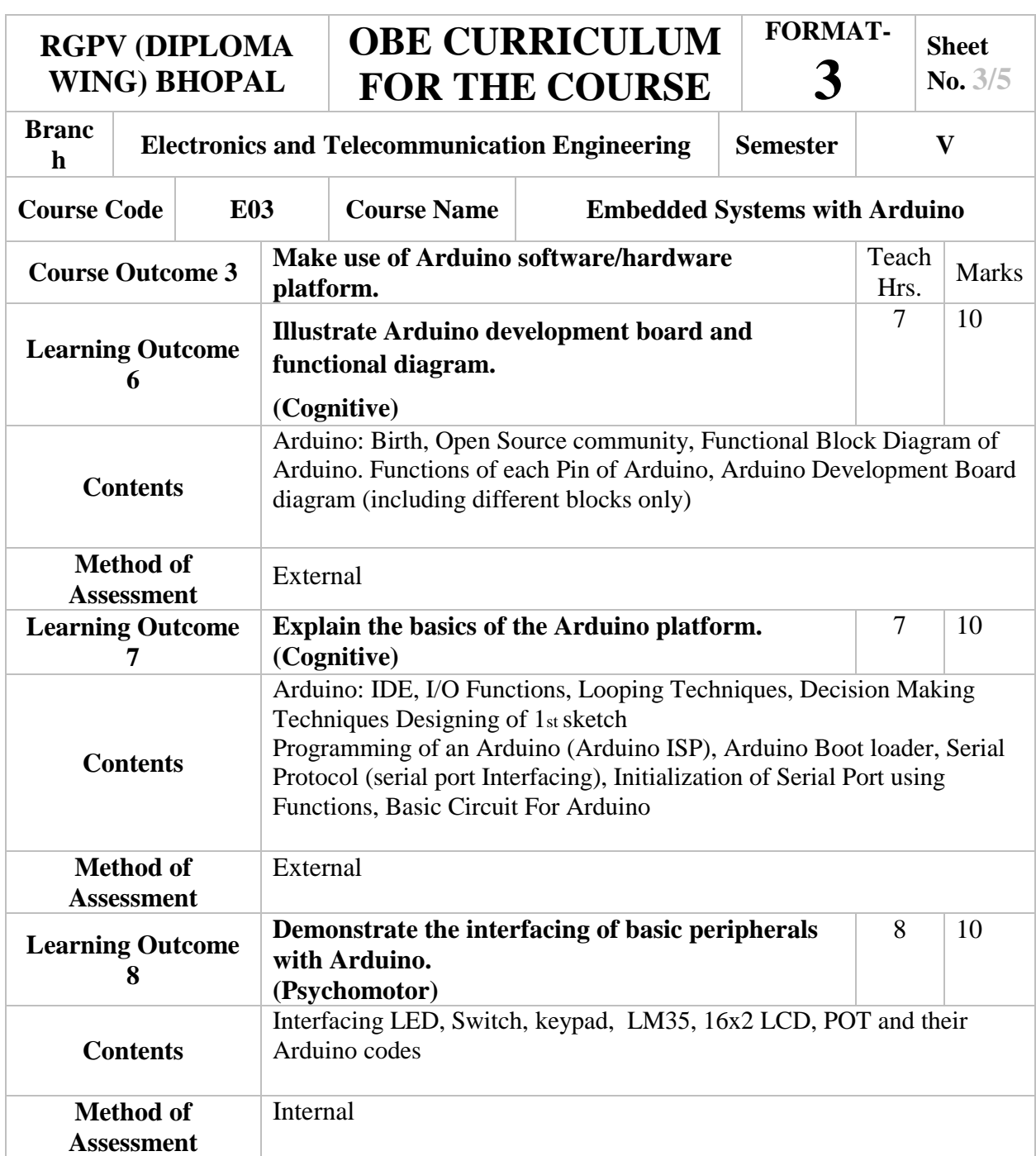

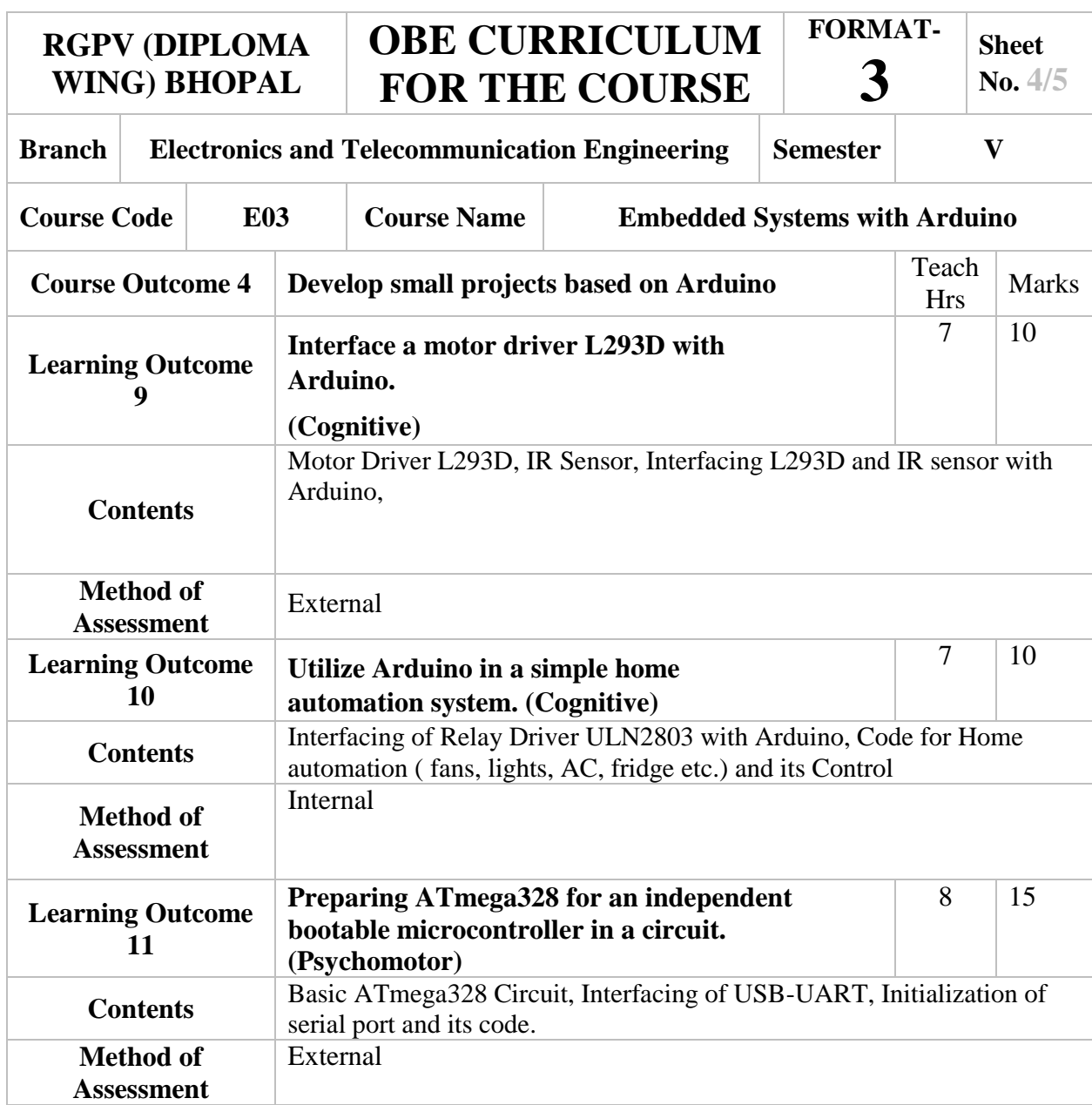

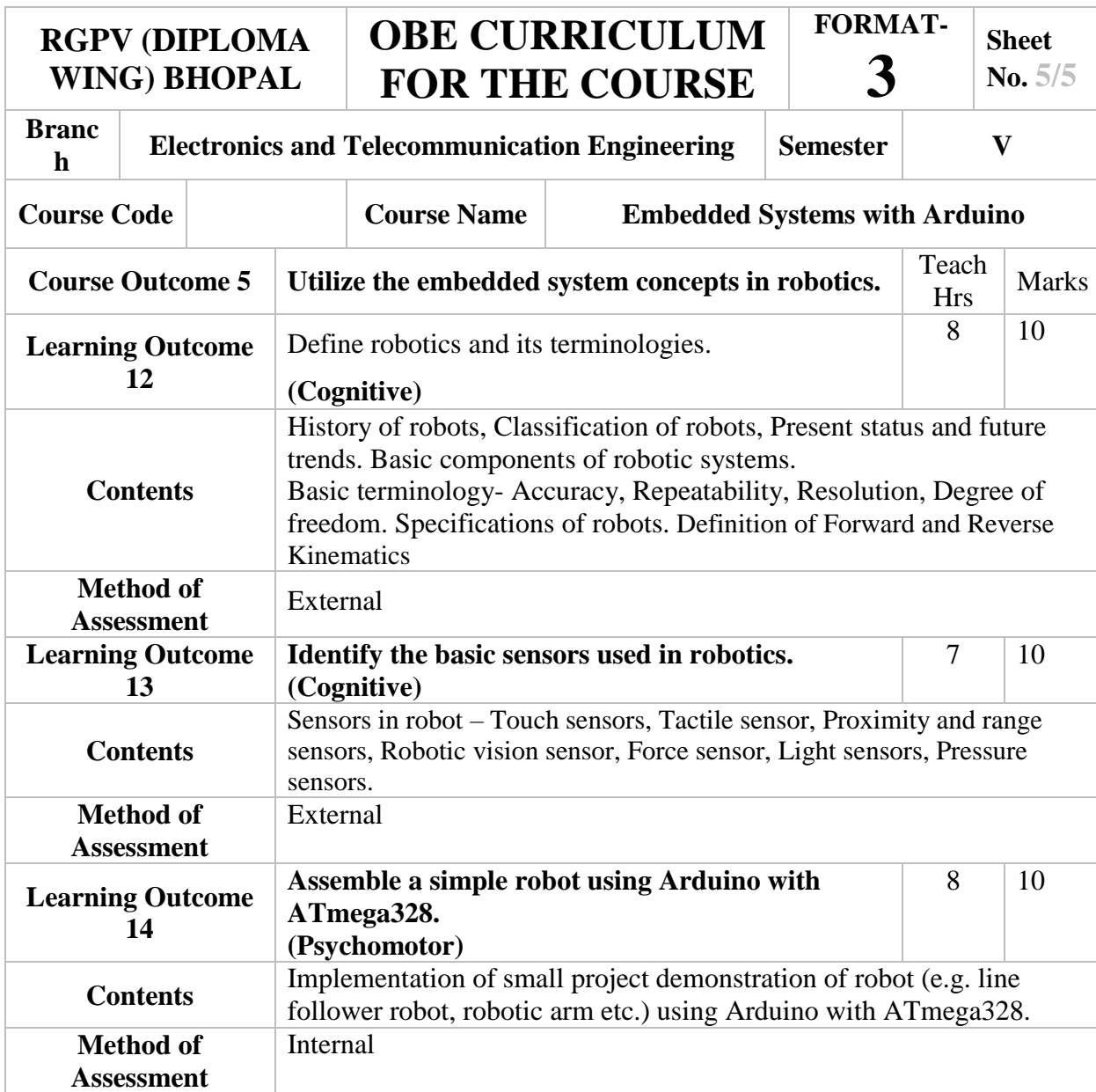

## **Suggested List of Experiments:**

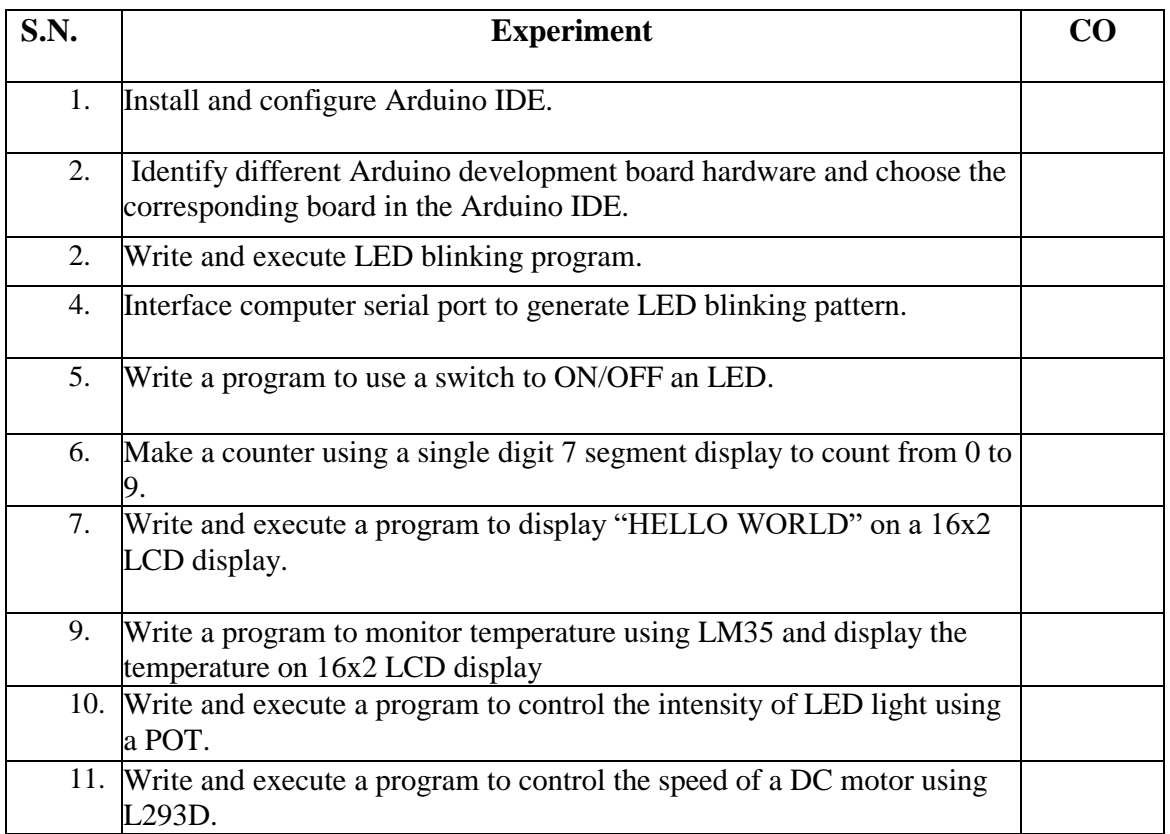

**Note**: These practical experiments(CO1to CO4) should preferably be performed on Arduino Kits+Components+Breadboard, however for self learning; students should be introduced to software/online simulation platforms like TinkerCAD etc.

## **Reference Books/Web Portals:**

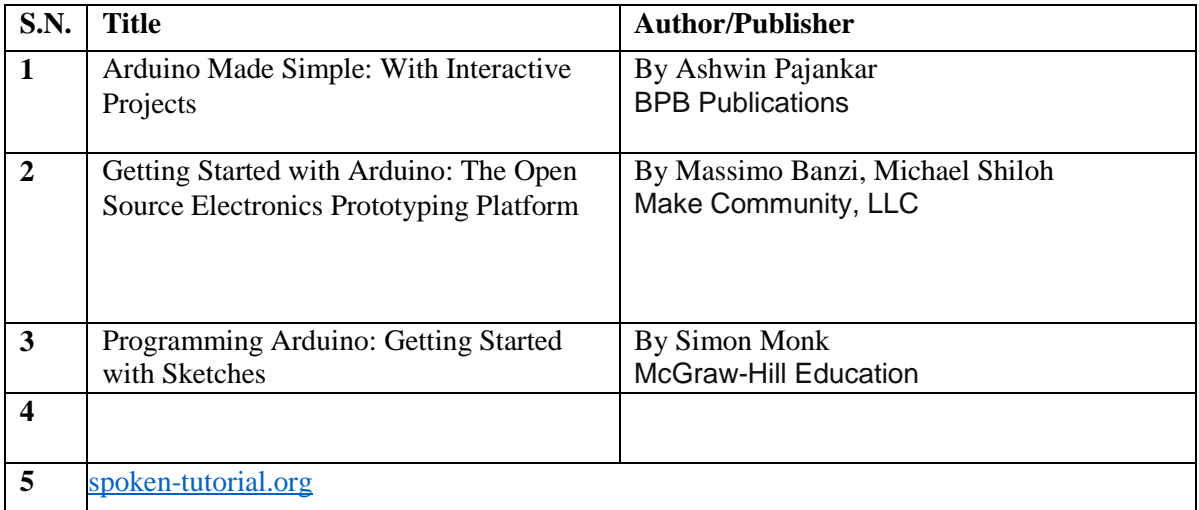

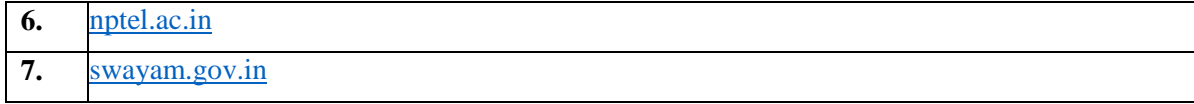